# **Instancing in Katana**

### Unknown Attachment 2

- [Leaf-level instancing](#page-0-0)
- [Hierarchical Instancing](#page-0-1)
- [Instance Arrays](#page-1-0)
- [Overriding Materials at the Instance Level](#page-1-1)
- [Instancing lights](#page-1-2)

If you have geometry in your scene that is reused in multiple places, instancing provides you with the ability to reduce the memory footprint of your renders if you do a little bit of extra work. For example, if your scene is composed of multiple buildings, each rotated a bit differently, you can use instancing to only load one copy into memory.

RenderMan for Katana supports three approaches to instancing: leaf-level instancing, hierarchical instancing, and instance arrays. The first approach, leaflevel, lets you instance matching pieces of geometry via an attribute. The second and third are very deliberate approaches where you set up an object prototype and then explicitly instance it. The [teapots\\_instancingExample.katana](#) file includes an example of how to render the above image using these methods.

#### **Performance Note** Λ

Instancing can save on memory but may impact performance such as time to first pixel (how quickly a render begins sending pixels) since Katana may process many nodes. Options where you can instance a hierarchy will be more efficient for time to first pixel but you may lose control of some attributes you may wish to override, this is the trade off.

In the PrmanGlobalStatements you can specify prmanGlobalStatments.plugin.flattenInstanceSources Or you can use PrmanObjectStatements with prmanStatements.traversal.flattenInstanceSource These options tell Katana to keep instances as groups rather than flatten them, this speeds time to first pixel as the flattening doesn't happen for a possible deluge of instances.

You can read more about nesting versus flattening on the main [Instancing](https://rmanwiki.pixar.com/pages/viewpage.action?pageId=11468971) page.

 Essentially, the SceneGraph flattening time corresponds to the number of instances multiplied by the number of locations below the instance source. The more complex your instance sources are and the more instances you have, the greater the cost of flattening becomes.

### <span id="page-0-0"></span>**Leaf-level instancing**

You may find that your scene is taking a lot of memory, and you think that because your scene has lots of repeated geometry, that you may be able to take advantage of instancing. The leaf-level instancing approach can be used to efficiently turn already existing geometry locations into instances of each other via the instance.ID attribute. RenderMan for Katana will make the first location it encounters with a certain instance.ID into the geometry prototype, and all subsequent locations will be instances. All locations with matching instance.IDs must be identical, otherwise there could be undefined behavior depending on which location RenderMan for Katana encounters first. The screenshot below shows an example of how to set the instance. ID attribute via an AttributeSet node.

#### 7 Unknown Attachment

Like its name states, leaf-level instancing only works on Scene Graph locations with no children. RenderMan for Katana will not traverse past a location with the instance. ID attribute, so it cannot be used to instance groups of geometry. If you need to instance a hierarchy, you will need to use either hierarchical instancing or an instance array. These are described in the next two sections.

## <span id="page-0-1"></span>**Hierarchical Instancing**

In this approach instance source/object prototypes are called out via their Scene Graph locations and are then referenced in to their instance locations. This approach is good if you want to instance a hierarchy of locations.

The steps to creating instances using this approach are as follows.

- Change the "type" of the Scene Graph location to be used as the object prototype to "instance source". Note that the Scene Graph location for the instance source must be a group. If you change the type of a geometric primitive to "instance source", then RfK will not have any information about the primitive type, and the instances will not render.
- Create locations for your instances. This can be done with a LocationCreate node or via an OpScript. If you want your instance source to be visible, you must also create a new instance for that as well (by contrast, the instance.ID approach will automatically make your instance source visible).
- Set the geometry.instanceSource attribute of each of your instance locations to be the Scene Graph location of your instance source
- Set the transforms on the instance locations using a Transform3D node or an OpScript.

The screen snapshots below show examples of how to set the necessary attributes with AttributeSet nodes.

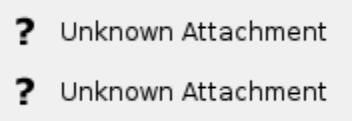

Once you have created your instances, you can then override the material if you so desire using the standard Katana mechanisms for applying a material to a Scene Graph location. Note that any material assigned at the instance source location will be ignored. This is to allow for overrides on the instance locations. However, you will only be able to override the materials at the root of the instance source location. Overrides to the materials on child locations of an instance source will need to be done with user attributes.

## <span id="page-1-0"></span>**Instance Arrays**

Just like in hierarchical instancing, this approach uses direct assignment of locations as an instance sources. Locations marked as instance sources can be referenced by the instance array location. This approach has some advantages and disadvantages over hierarchical instancing. The main advantage is that you only need to create one Scene Graph location to represent all your instances. This can save on Katana Scene Graph processing time. Additionally, you can reference multiple instance sources in a single instance array. The main disadvantage is that instance arrays do not provide ways to override all attributes per-instance - only user attribute overrides are supported. It is important to determine your requirements before deciding on an instancing method.

The steps to set up the instance source locations are the same as in hierarchical instancing. Simply set the type of the group representing the object prototype to "instance source". Then you will need to create a location of type "instance array" on which you will build up your instance array attributes.

These are the attributes required on the instance array location:

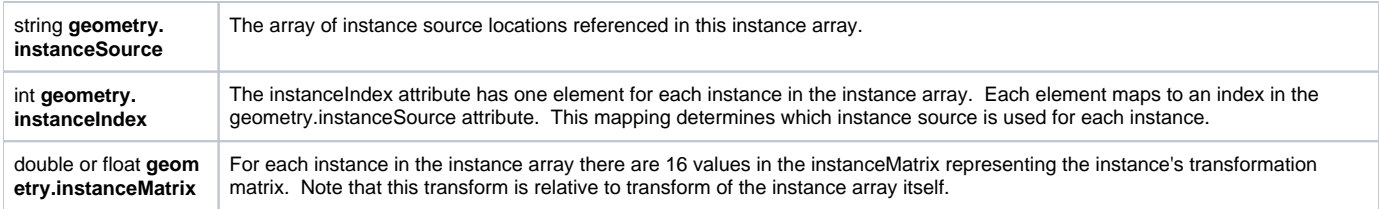

Additionally, there are some optional attributes available:

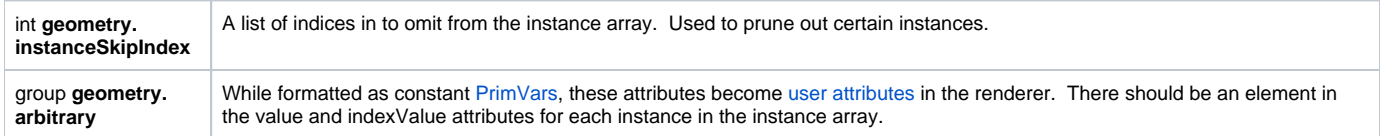

See this [instanceArray.zip](#) example (also available in RfK's Examples directory) for an example of how to set up an instance array from a point cloud.

## <span id="page-1-1"></span>**Overriding Materials at the Instance Level**

Shading overrides can be accomplished in multiple ways. In the example file, a simple approach is taken where a completely new Bxdf is assigned to each instance. Fancier ways to vary the shading on each instance are possible with RenderMan for Katana. One such approach is to create a unique "user" attribute per instance. Within the material assigned to the object prototype, you would create a PxrAttribute pattern that reads the user attribute, and then use the output to drive one of the parameters on the Bxdf.

While you can vary Bxdfs, transforms, light linking, and attributes per instance, there are some things that cannot be varied. PrimVars and parameters under the "primvars" and "primAttributes" groups in PrmanObjectStatements cannot vary per instance. Displacement also cannot vary across instances because it changes the representation of the geometry prototype in the renderer. For a more in-depth discussion about instancing, please read the [Instanci](https://rmanwiki.pixar.com/pages/viewpage.action?pageId=11468971) [ng](https://rmanwiki.pixar.com/pages/viewpage.action?pageId=11468971) page in RenderMan documentation. It provides some great background information as well as the full list of what can vary across instances.

## <span id="page-1-2"></span>**Instancing lights**

Lights can be instanced with the methods described above or using [Light Arrays.](https://rmanwiki.pixar.com/display/RFK/Light+Arrays) There are a few more restrictions on instancing lights than on instancing geometry. Light shader parameters cannot vary per instance. Similarly, PxrPortalLight and PxrEnvDay light cannot be instanced. Another thing to consider is that If you want to instance lights with light filters, do not use the leaf-level instancing approach, as this approach doesn't allow for instancing hierarchies.